## 特定建設作業実施届出等の 電子申請の開始について

令和5年4月1日から、大気、騒音・振動等に係る次の届出等について、 行政オンラインシステムを用いた電子申請ができるようになりました。

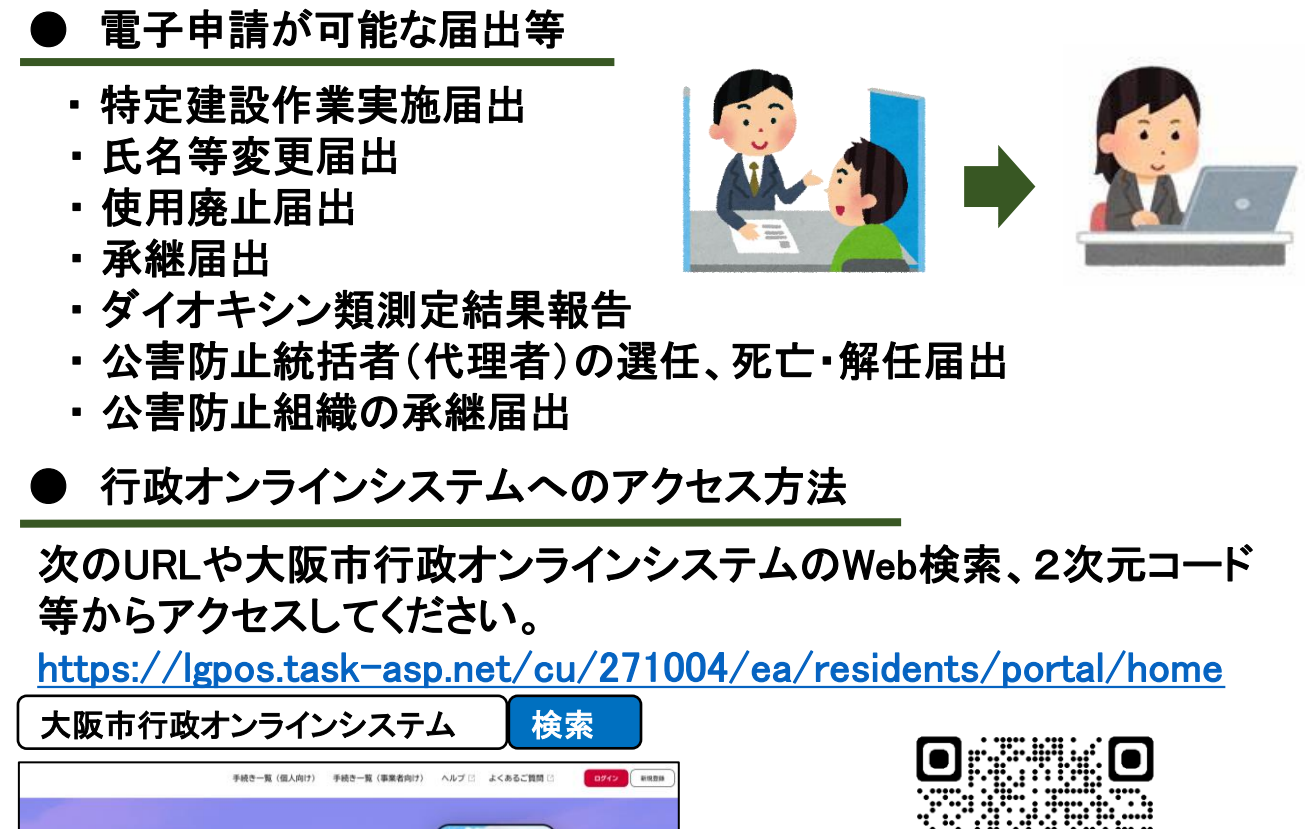

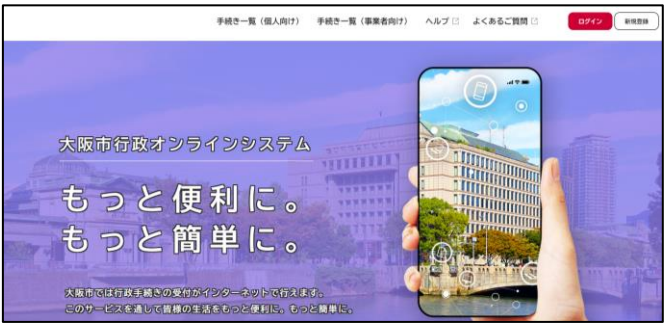

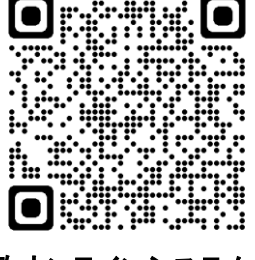

行政オンラインシステムの 2次元コード

**■ 電子申請のメリット** 

窓口に来庁しなくても、パソコン・スマートフォンまたは タブレット等から申請可能!

マイページから申請内容や審査状況が確認できる!

申請したデータを再利用して、申請を行うこともできる!

## ● 申請手順

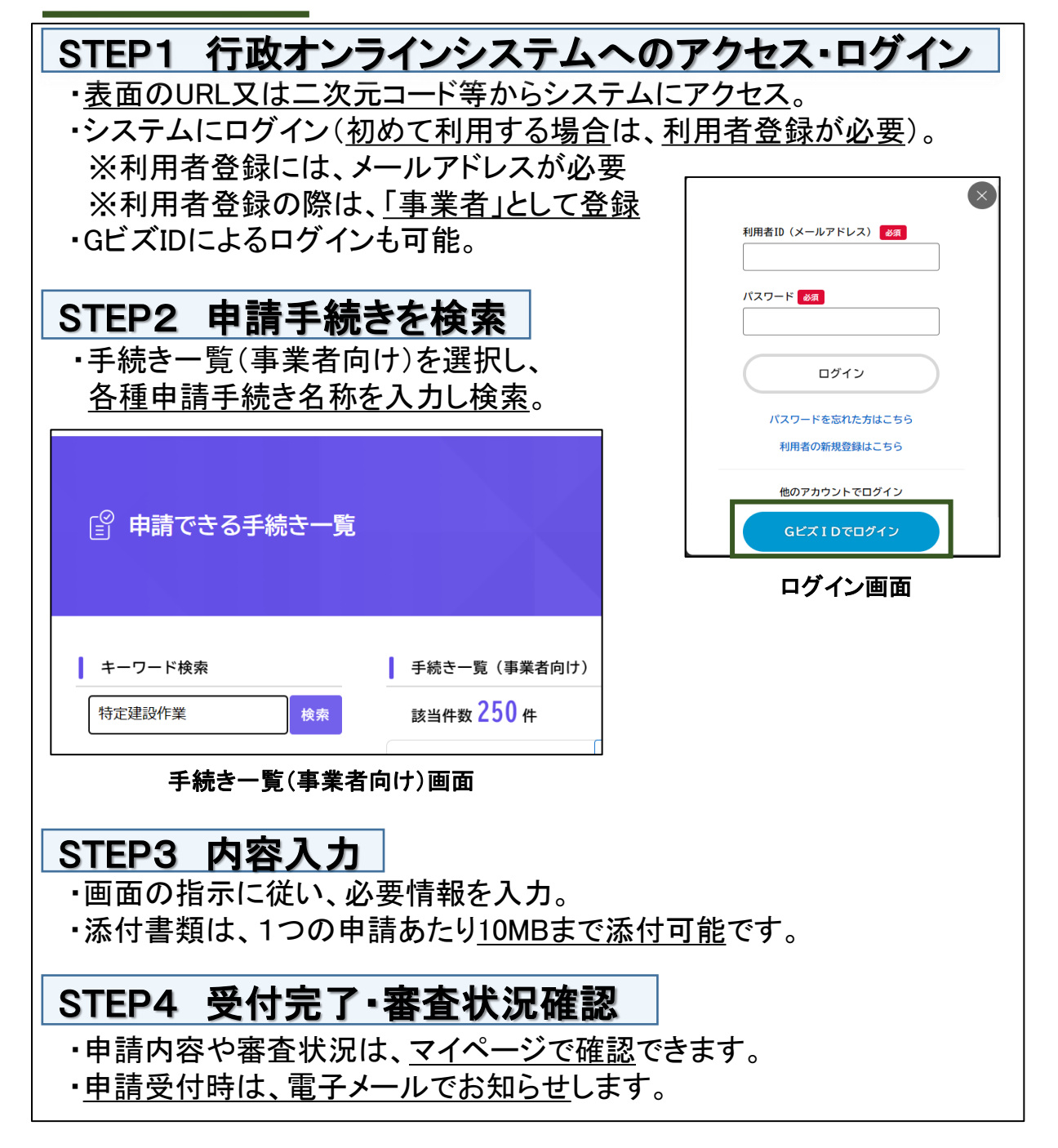

## ● 注意事項

## ・提出期限を超過した場合等は、窓口へ届出等いただくことがありますので、 期限に余裕をもって申請を行ってください。

**[【問い合わせ先】](https://www.city.osaka.lg.jp/kankyo/page/0000060314.html#todokesaki) 各区を所管する環境保全監視グループ <https://www.city.osaka.lg.jp/kankyo/page/0000060314.html#todokesaki> 受付時間:9:00~17:30 (土・日・祝日、年末年始を除く)**

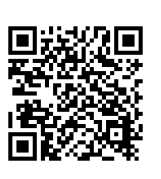